**-document d'accompagnement du dispositif-**

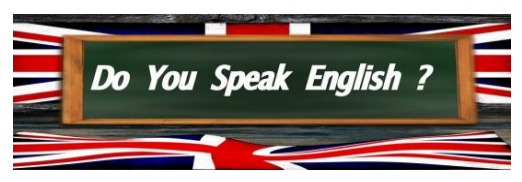

### **Objectifs du dispositif :**

- $\checkmark$  accompagner les professeurs des écoles participant au dispositif pour concevoir et mettre en œuvre l'enseignement des langues vivantes dans une **perspective actionnelle à l'aide des outils et ressources numériques ;**
- **construire avec les enseignants participant au dispositif des séquences, des séances s'inscrivant dans une perspective actionnelle à partir des outils fonctionnels proposés<sup>1</sup>** et des ressources et outils numériques retenus**.**

#### **Objectif spécifique :**

 $\checkmark$  développer les stratégies d'autorégulation chez les élèves en les impliquant dans leurs apprentissages.

Langue vivante retenue dans le cadre du dispositif : anglais.

# **I) Ressources numériques pour la formation professionnelle : méthodologie pour la préparation de séquences et de séances**

## **1- Textes de référence :**

- [http://cache.media.education.gouv.fr/file/48/62/7/collegeprogramme-24-12-2015\\_517627.pdf](http://cache.media.education.gouv.fr/file/48/62/7/collegeprogramme-24-12-2015_517627.pdf)
- <http://eduscol.education.fr/cid45678/cadre-europeen-commun-de-reference-cecrl.html>
- http://cache.media.education.gouv.fr/file/Didactique/13/7/Demarche\_actionnelle\_A.BELLEVILLE\_final\_7 95137.pdf
- $\checkmark$  https://cache.media.eduscol.education.fr/file/LV/04/0/Ressources enseigner langues vivantes 364040.pdf

# **2- Ressources nationales, académiques et départementales, quelques liens :**

 Les sites des académies sont d'une grande richesse pour la préparation des séquences et des séances en LVE. Voici quelques liens, la liste étant encore une fois non-exhaustive :

- $\checkmark$  <http://ecolenumerique.education.gouv.fr/brne/>
- $\checkmark$  <http://www.primlangues.education.fr/>
- $\checkmark$  <http://www.dsden93.ac-creteil.fr/spip/spip.php?rubrique1185>
- $\checkmark$  <http://www.ac-versailles.fr/dsden78/pid35507/langues-vivantes.html>
- $\checkmark$  <https://blogacabdx.ac-bordeaux.fr/espacelangue24/>
- $\checkmark$  http://www.lv13.ac-aix-marseille.fr/spip/
- $\checkmark$  http://www.crdp-lyon.fr/evaluactionA1/anglaisActivitesEvaluation.php
- http://www.ia56.ac-rennes.fr/jahia/Jahia/site/ia56/pid/22762
- $\checkmark$  <https://www.pedagogie.ac-nice.fr/dsden06/lv06/>

#### **Magistère**

 $\overline{a}$ 

 Magistère offre un parcours de formation en anglais destiné aux enseignants de cycle 2 intitulé : [Enseigner l'anglais au cycle 2 : initiation.](https://magistere.education.fr/reseau-canope/course/view.php?id=196)

<sup>1</sup> Outils fonctionnels proposés : modèle de fiche de séquence commentée, modèle de fiche de séquence vierge et modifiable, modèle de fiche de préparation commentée, modèle de fiche de préparation vierge et modifiable , exemple de paperboard modifiable.

# **3- Exemples de blogs pédagogiques sur l'enseignement de l'anglais à l'école:**

## **[http://storytelling2.canalblog.com](http://storytelling2.canalblog.com/)**

Blog d'une très grande richesse sur l'enseignement de l'anglais à l'école primaire.

« Après avoir enseigné 10 ans en cycle 2, **Sylvie Hanot** est professeure des écoles en cycle 3 dans la région de Nice, mais aussi Maître-Formateur et titulaire des diplômes de CAFIPEMF généraliste et Langues Vivantes Etrangères. Depuis toujours, elle enseigne l'anglais dans sa classe à partir d'albums de littérature anglophone. Elle a créé un blog : [storytelling2.canalblog.com](http://storytelling2.canalblog.com/) et contribue régulièrement à la revue [«La classe](https://www.laclasse.fr/) ». »

Source : https://www.editions-retz.com/auteur/sylvie-hanot.html

#### **[http://clespourenseignerautrement.eklablog.com](http://clespourenseignerautrement.eklablog.com/)**

 C'est le blog pédagogique que j'ai créé récemment. Les objectifs principaux de ce blog sont de partager des expérimentations, des documents, des liens intéressants et de mettre en avant la priorité suivante : **impliquer les élèves dans le processus de leurs apprentissages**. Vous trouverez notamment des articles relatifs au dispositif du mémoire rubrique « mémoire CAFIPEMF option LVE et une rubrique consacrée à l'enseignement de l'anglais à l'école. Dans le cadre du dispositif, je vous recommande la lecture de l'article : *Concevoir une séquence en anglais en primaire : méthodologie*. Vous y trouverez notamment un **modèle de fiche de séquence commentée** ainsi qu'une fiche de séquence modifiable.

Lien vers l'article : [http://clespourenseignerautrement.eklablog.com/1-concevoir-une-sequence-en-anglais-en-primaire](http://clespourenseignerautrement.eklablog.com/1-concevoir-une-sequence-en-anglais-en-primaire-methodologie-a144648608)[methodologie-a144648608](http://clespourenseignerautrement.eklablog.com/1-concevoir-une-sequence-en-anglais-en-primaire-methodologie-a144648608)

#### **4- Correspondre avec une classe en anglais : site e-twinning**

 Le site **e-twinning (**[http://www.etwinning.fr/etwinning.html\)](http://www.etwinning.fr/etwinning.html) permet de trouver des partenaires pour réaliser un projet de correspondance scolaire.

« eTwinning encourage la collaboration entre les établissements scolaires européens grâce à l'utilisation des technologies de l'information et de la communication (TIC) en apportant un soutien, des outils et des services aux établissements scolaires. eTwinning offre également des possibilités de développement professionnel gratuites et continues aux enseignants.

 Lancée en 2005 en tant qu'action principale du programme Apprendre en ligne de la Commission européenne, eTwinning fait partie intégrante depuis 2014 [d'Erasmus+,](http://ec.europa.eu/programmes/erasmus-plus/index_fr.htm) le nouveau programme européen pour l'éducation, la formation, la jeunesse et le sport. Son bureau d'assistance européen est géré par European [Schoolnet,](http://www.eun.org/) un partenariat international de 31 ministères de l'Education européens dédié au développement de l'apprentissage pour les établissements scolaires, les enseignants et les élèves de toute l'Europe. eTwinning est en outre soutenu au niveau national par 38 Bureaux d'assistance nationaux. »

Source :<https://www.etwinning.net/fr/pub/about.htm>

## **II) Ressources pédagogiques numériques gratuites retenues dans le cadre du dispositif**

 Les ressources pédagogiques numériques en ligne sur internet permettent de bénéficier de matériaux pédagogiques d'une très grande richesse pour concevoir et mettre en œuvre une séquence ou une séance en LVE*.* 

Il faut néanmoins être très vigilant au **respect du droit d'auteur<sup>2</sup>** . Prenons l'exemple de Youtube. YouTube n'est pas propriétaire du contenu publié sur son site. Par conséquent, Youtube n'est pas en mesure d'accorder l'autorisation d'utiliser des vidéos en classe. Seul le propriétaire d'un contenu est habilité à fournir ce type d'autorisation. Les ressources citées ont donc été sélectionnées en fonction de leurs intérêts pédagogiques et des réponses positives que j'ai obtenues de la part des propriétaires de ces chaînes.

## **1- Site :<https://www.real-english.com/>**

 « Real English® est une **vidéothèque en** ligne de **dialogues spontanés de personnes interrogées** dans les rues des pays anglophones […] En d'autres termes, l'anglais réel est basé sur une idée très simple, l'organisation et l'exploitation du **discours spontané.** Cette notion de *spontanéité* dans l'apprentissage des langues va bien au-delà du slogan fatigué de

 2 Consulter l'article « *Enseigner en respectant le droit d'auteur»* sur le blog : [http://clespourenseignerautrement.eklablog.com](http://clespourenseignerautrement.eklablog.com/) <http://clespourenseignerautrement.eklablog.com/droits-d-auteur-c29887270>

la vidéo «authentique», qui se limite le plus souvent à des films hollywoodiens ou à des émissions de nouvelles. Il n'y a pas d'acteurs dans Real English®. »

#### Source : **<https://www.real-english.com/>**

 Les vidéos de Real English Online sont d'une grande richesse pour concevoir et mettre en œuvre l'enseignement de l'anglais à l'école. Le matériel pédagogique de ce site permet en effet de bénéficier de vidéos « réelles », de véritables conversations spontanées filmées de manière naturelle sous la forme d'interviews dans la rue. Ces vidéos permettent notamment de faire **travailler l'écoute et l'assimilation de la musique de la langue.** Les vidéos des « lessons » sont organisées selon des critères grammaticaux et lexicaux et fonctionnels.

Nous avons la possibilité de télécharger et d'utiliser les vidéos gratuitement en classe tant qu'il est fait mention de leur provenance**<sup>3</sup>** . Toutes les ressources pédagogiques du site (dont les exercices interactifs associés à chaque « lesson ») sont également téléchargeables gratuitement.

## **2- Site Audio-Lingua**

 C'est un site créé par le GEP (Groupe d'expérimentation pédagogique) de l'académie de Versailles en 2008. Il propose en particulier des ressources mp3 à écouter en ligne ou à télécharger pour l'entraînement de la compréhension orale. **Source:** <https://www.audio-lingua.eu/spip.php?article97>

Les fichiers audio authentiques proposés sont enregistrés par des locuteurs natifs. Ils sont libres de droits<sup>4</sup> pour une utilisation pédagogique ou personnelle. Les fichiers vont du niveau A1 au niveau C2. 177 ressources audio en anglais sont disponibles pour le niveau A1.

### **3- Liens vers des sites de DSDEN**

#### **<http://www.ac-versailles.fr/dsden78/cid111409/outils-numeriques.html>**

 Le site de la Direction Académique des Services de l'Éducation Nationale des Yvelines met à disposition 23 fichiers audio d'albums enregistrés.

#### **[http://www.lv13.ac-aix-marseille.fr/spip/spip.php?page=rubrique&id\\_rubrique=63](http://www.lv13.ac-aix-marseille.fr/spip/spip.php?page=rubrique&id_rubrique=63)**

 Le site LANGUES VIVANTES de la Direction Académique des Services de l'Éducation Nationale des Bouches du Rhône propose notamment des enregistrements audio de locuteurs natifs pour le cycle 2 et le cycle 3. Les enregistrements sont classés par thèmes et par niveau.

#### **http://www.ia56.ac-rennes.fr/jahia/Jahia/site/ia56/pid/22762**

Le site de la DSDEN 56 propose de nombreux fichiers audio classés par structures langagières (26 au total).

#### **4- English singsing**

 Cette chaîne YouTube propose des vidéos de **dialogues simples sous la forme de dessins animés.** Ces ressources sont notamment très utiles pour introduire la nouvelle fonction langagière (phase 3 d'une séance : teaching) ou pour donner à entendre aux élèves un flux langagier long en fin de séance.

## **5- Site : [http://www.dreamenglish.com](http://www.dreamenglish.com/)**

#### **« Qu'est-ce que Dream English?**

**.** 

 L'objectif de Dream English est simple: créer de la musique éducative non seulement contenant de phrases et des structures grammaticales utiles, mais aussi agréable à écouter. Mon espoir est que les gens écoutent la musique non seulement parce qu'elle est éducative, mais aussi parce qu'ils apprécient vraiment la musique!<sup>5</sup> »

#### Source : **[http://www.dreamenglish.com](http://www.dreamenglish.com/)**

 Ce site propose une cinquantaine de chansons gratuites et téléchargeables. Matt m'a confirmé que l'on peut utiliser ses vidéos en les regardant en streaming sur la chaîne YouTube seulement.

<sup>&</sup>lt;sup>3</sup> Real English® <https://www.real-english.com/> is a registered trademark of The Marzio School. All Rights Reserved

<sup>4</sup> https://www.economie.gouv.fr/apie/focus-que-signifie-libre-droits

**<sup>5</sup>** L'extrait est à l'origine en anglais.

# **6- Chaînes YouTube proposant des vidéos de chansons, de dialogues et d'histoires (storytelling)**

## **Maple Leaf Learning**

 « Des chansons simples, amusantes et éducatives pour les enfants. Idéal pour les tout-petits, les enfants d'âge préscolaire et de maternelle ainsi que les classes ESL et EFL. Toutes nos chansons, jeux et activités sont développés et testés en interne par des professeurs expérimentés dans notre école de langue bien établie au Japon. Les enfants apprennent mieux lorsqu'ils ne réalisent pas qu'ils apprennent. Nos matériaux sont souvent inspirés par le jeu naturel et l'interaction dans la salle de classe. »

#### Source : **<https://www.youtube.com/user/MapleLeafHashima/about>**

 Cette chaîne YouTube propose des chansons simples, amusantes et éducatives pour les enfants. Il est autorisé d'utiliser ces vidéos en classe en les regardant directement sur YouTube. Il est néanmoins interdit de les télécharger.

# **Super Simple Songs**

Cette chaîne YouTube propose de nombreuses vidéos de **chansons** sur des thématiques variées.

« Super Simple a commencé dans une petite salle de classe dans la banlieue de Tokyo, au Japon. En tant qu'enseignants, nous avons remarqué que la plupart des enregistrements des chansons pour enfants les plus élémentaires étaient parfois trop difficiles à utiliser comme outil d'enseignement. […] Ainsi, en 2005, nous avons commencé à créer nos propres chansons ... des originaux et des classiques simplifiés pour les jeunes apprenants. Nous nous sommes concentrés sur la création de chansons qui étaient rythmées, lyriquement simples, pleines d'espace pour le mouvement, faciles à enseigner par le geste, et FUN! »

 Il est autorisé d'utiliser ces vidéos en classe en les regardant directement sur YouTube. Source :<https://supersimpleonline.com/about-us/>

## **Little fox**

 Little fox propose des histoires classées par niveau et des chansons éducatives. Little Fox propose notamment **une série d'histoires et de chansons pour aborder la phonétique anglaise de manière ludique** (travail sur les sons fondamentaux de la langue anglaise). Il est autorisé d'utiliser ces vidéos en classe en les regardant directement sur YouTube. Il est néanmoins interdit de les télécharger.

# **English Tree TV**

 Cette chaîne YouTube a été créée par Adam qui est musicien, artiste, écrivain, animateur et professeur d'anglais à Ottawa au Canada. Il enseigne l'anglais dans une école primaire publique en Corée du Sud depuis 5 ans. Les ressources vidéos gratuites sont classées pas thématique sur son site internet : **http://www.englishtreetv.com/about.html.** On y trouve des chansons que l'on peut regarder librement sur YouTube mais également des exercices et des flashcards. Il est autorisé d'utiliser ces vidéos en classe en les regardant directement sur YouTube. Il est néanmoins interdit de les télécharger.

## **Busy Beavers**

 David Martin est le créateur du site **[https://busybeavers.com](https://busybeavers.com/)** et de la chaîne YouTube associée. On y trouve des vidéos de chansons notamment très bien adaptées pour le cycle 2. Il est autorisé d'utiliser ces vidéos en classe en les regardant directement sur YouTube. Il est néanmoins interdit de les télécharger.

# **WOW ENGLISH TV**

 Steve est le créateur du site **http://www.wowenglish.com/english/**et de la chaîne YouTube associée. On y trouve des vidéos de chansons très variées avec des chorégraphies très amusantes de Steve et sa marionnette.

# **Storytime with Ryan and Craig**

 Ryan Lagod et Craig Tovey, deux comédiens américains, proposent des lectures d'albums de la littérature de jeunesse anglaise. Les histoires sont contées de manière ludique.

# **Enseigner l'anglais dans une perspective actionnelle à l'aide des outils et ressources numériques 7- Autres vidéos YouTube utilisables en classe**

Il est possible de regarder en classe toutes les vidéos Youtube filtrées avec l'onglet : Creative Commons.

### **8- Site de la BBC**

 Le site de la BBC propose à l'adresse suivante : **http://www.bbc.co.uk/learning/schoolradio** des ressources audio d'une grande richesse telles que des **stories**, des **nursery rhymes and songs** à destination des **primary schools.**

### **III) Outils numériques retenus dans le cadre du dispositif**

 De nombreux outils numériques existent (logiciels, applications, tablettes, MP3, baladeurs multimédia…) permettant d'enseigner les langues vivantes à l'école. L'objectif du dispositif n'est pas de les tester tous de manière exhaustive. Dans le cadre de ce dispositif expérimental, une sélection a été effectuée en fonction des contraintes matérielles notamment afin d'accompagner efficacement et surtout progressivement les enseignants du premier degré sur le terrain dans l'enseignement de l'anglais au primaire à l'aide des outils et ressources numériques.

#### **1- Wordreference :** <http://www.wordreference.com/>

 Le site Wordreference.com permet de disposer d'un dictionnaire en ligne anglais-français avec la possibilité d'écouter le mot recherché dans plusieurs accents (US, UK, UK-RP Irish, Scottish notamment).

**Ce site peut être utilisé en classe ou à la maison de différentes manières :**

**1- En salle informatique pour que les élèves améliorent leur prononciation.** 

Un exemple de fiche d'activité pour améliorer sa prononciation en salle informatique est téléchargeable sur le blog dans cette article:<http://clespourenseignerautrement.eklablog.com/activites-anglais-primaire-fiches-modifiables-a144659372>

#### **2- En autonomie à la maison** pour réviser la **prononciation du lexique**.

Lors des activités de répétitions ou en salle informatique, nous travaillons en classe principalement avec la voix UK-RP; RP signifiant *Received Pronunciation*. En effet, RP est la prononciation standard britannique.

#### **2- Logiciel de synthèse vocal.**

 Dans le cadre de l'expérimentation, nous avons retenu le logiciel en ligne gratuit *: Natural voice text to speech reader :* **<https://www.naturalreaders.com/online/index.html>** (9 voix, 4 féminines/ 5 masculines). En effet, il est facile d'utilisation, pour des raisons techniques, il ne nécessite pas l'installation de Google Chrome (qui est refusé notamment dans la ville de Villepinte).

Ce logiciel peut être utilisé en classe de différentes manières :

- **1) séances en LVE en collectif ou en demi-groupe en classe** (Ex :pour donner les **consignes<sup>6</sup>** , faire répéter une **structure de phrase** donnée par l'intermédiaire de ce logiciel dans un anglais avec un accent modélisant en veillant à varier selon les séances le type de voix) ;
- **2) salle informatique** avec un travail en demi-groupe pour développer notamment chez les élèves l'**autorégulation** et les **impliquer dans leurs apprentissages** (Ex : répéter un dialogue) ;
- **3) en autonomie à la maison** (révisions des acquis en fin de séquence, pour préparer **une lecture**, une **récitation** de « **nursery rhymes »**, d'une comptine ; ce qui peut par ailleurs renforcer le lien parents/école par l'intermédiaire d'une réunion où ce dispositif est présenté.

1

<sup>&</sup>lt;sup>6</sup> Les consignes de classe en anglais sont disponibles dans l'article : http://clespourenseignerautrement.eklablog.com/consignesde-classe-en-anglais-a136163314

## **3- L***earningApps.org*

 Dans le cadre de l'expérimentation, nous avons retenu cette application car elle a fait l'objet d'une animation pédagogique dans la circonscription de Villepinte durant l'année scolaire 2015-2016.

#### **Qu'est- ce que LearningApps.org ?**

« LearningApps est une application Web 2.0 visant à soutenir les processus d'enseignement et d'apprentissage au moyen de petits modules interactifs. Les modules existants peuvent être directement reliés au contenu des leçons, mais les utilisateurs peuvent également les modifier ou en créer de nouveaux. L'objectif est de rassembler des modules réutilisables et de les mettre à la disposition de tous. »

*Source :* <https://learningapps.org/about.php>

Citons également le logiciel **Hot Potatoes** qui remplit des fonctions similaires à LearningApps.

## **4- ActivInpire**

 Ce logiciel permet de bénéficier « d'un outil de création de contenus éducatifs interactifs pour une approche pédagogique « active »<sup>7</sup> . » Préparer un paperboard est très utile pour mettre en œuvre une séance en LVE. Pour plus de détails sur l'utilisation d'un paperboard durant une séance en anglais, consulter l'article suivant :

[http://clespourenseignerautrement.eklablog.com/2-enseigner-l-anglais-avec-activinspire-exemple-de-seance-preparee](http://clespourenseignerautrement.eklablog.com/2-enseigner-l-anglais-avec-activinspire-exemple-de-seance-preparee-a135385794)[a135385794](http://clespourenseignerautrement.eklablog.com/2-enseigner-l-anglais-avec-activinspire-exemple-de-seance-preparee-a135385794)

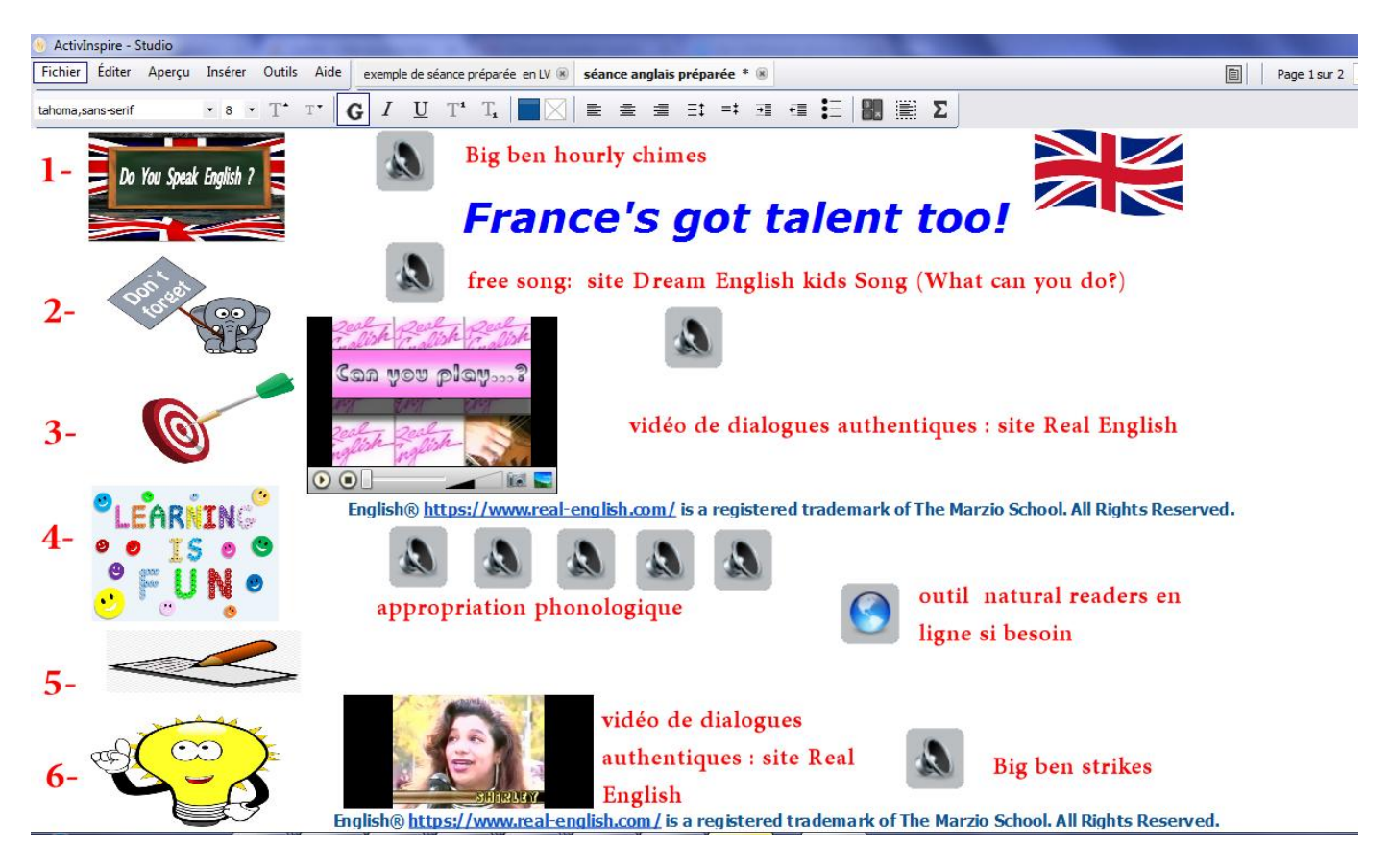

**Exemple de paperboard réalisé avec ActiveInspire et des ressources numériques provenant en grande partie du site : Real English**

1

<sup>&</sup>lt;sup>7</sup> Source : http://artoistv.univ-artois.fr/media/filer\_public/13/f7/13f70b89-0f75-4429-b199-5ab454b7e2a6/prise\_en\_main\_rapide.pdf

## **5- Pour que les élèves s'enregistrent: remédiation/autorégulation**

## **Logiciel Audacity**

Le logiciel Audacity que j'expérimente cette année en classe permet aux élèves d'enregistrer des fichiers audio. Ils peuvent ensuite les réécouter en classe ou à la maison. Les élèves peuvent ainsi s'autoréguler au niveau de leur prononciation en prenant conscience de la manière dont ils prononcent un mot ou une phrase en comparant leur fichier audio avec un modèle langagier sur le site **WordReference (**option UK RP pour la prononciation des mots) ou le site **NaturalReader** (pour réviser un dialogue par exemple). L'utilisation de ce logiciel nécessite néanmoins d'avoir une salle informatique dans l'école. Pour les écoles sans salle informatique :

## **Appareil photo numérique ou téléphone portable**

**L'Appareil photo numérique** (+ trépied) ou le **téléphone portable** permettent de prendre des vidéos et retravailler la phonologie en demi-groupe de préférence en les regardant sur le TNI. Les vidéos d'un dialogue, d'une chanson, d'un sketch par exemple peuvent ensuite être analysées en classe. Le recours aux vidéos permet ainsi d'impliquer les élèves dans leurs apprentissages. Avec le support vidéo, ils peuvent s'évaluer autrement en prenant conscience de leurs réussites et des points à améliorer en vue de la réalisation de la tâche finale.

# **IV) Exemples de projets s'inscrivant dans une perspective actionnelle<sup>8</sup> .**

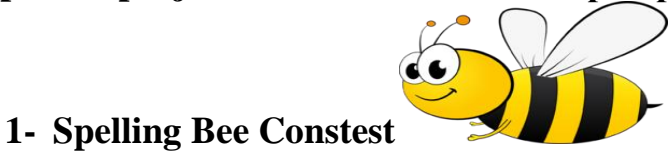

#### **Objectif :** participer à un concours d'orthographe dans lequel les élèves doivent épeler des mots choisis par un jury.

« Ce projet pédagogique est inspiré d'un concours américain The Spelling Bee Contest (concours des « petites abeilles épeleuses »). Il s'agit à l'origine, d'un concours national américain créé en 1925 dans lequel de jeunes enfants doivent épeler des mots choisis par un jury. Depuis quelques années, la phase finale de ce concours est retransmise sur la chaine de télévision ABC. Ce concours se déroule désormais aux Etats-Unis, au Royaume Uni, en Australie, en Nouvelle Zélande, au Canada mais également au Mexique, en Indonésie, au Pakistan et en Inde ».

#### **Source** : **[http://www.ia94.ac-creteil.fr/langues/presentation\\_projet\\_LVE-tice1516.pdf](http://www.ia94.ac-creteil.fr/langues/presentation_projet_LVE-tice1516.pdf)**

#### **Ressources et outils numériques associés :**

- $\checkmark$  https://www.youtube.com/watch?v= hKIZoUO-IM&t=349s (extrait d'un candidat participant au concours pour introduire le projet d'apprentissage) ;
- <https://www.real-english.com/reo/3b/unit3b.htm> (**vidéos de situations réelles**) ;
- $\checkmark$  https://www.youtube.com/watch?v=ZT1wnBsyaf4 (song: the alphabet rap).
- $\checkmark$  <https://www.naturalreaders.com/>
- $\checkmark$  paperboard ActiveInpire

**.** 

 $\checkmark$ <sup>8</sup> Sur la perspective actionnelle : http://cache.media.education.gouv.fr/file/Didactique/13/7/Demarche\_actionnelle\_A.BELLEVILLE\_final\_795137.pdf

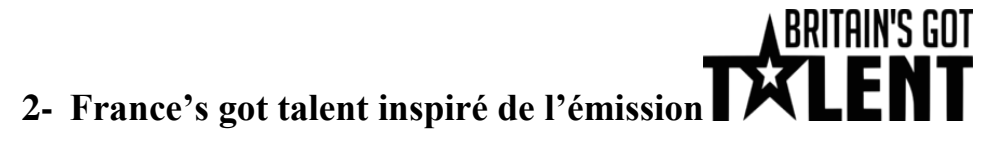

**Objectif :** présenter ce que l'on est capable de faire en anglais dans une vidéo avec une mise en scène à la manière de l'émission Britain's got Talent.

#### **Ressources et outils numériques associés :**

 $\checkmark$  https://www.youtube.com/watch?v=oeQgJZHJqbA (extrait d'un épisode de la célèbre émission pour introduire le projet d'apprentissage) ;

- https://www.real-english.com/reo/15/unit15.htm (des vidéos de situations réelles**)** <https://www.youtube.com/watch?v=7MKmbyfhkkE>(song : *What Can You Do?).*
- $\checkmark$  <https://www.naturalreaders.com/>
- $\checkmark$  paperboard ActiveInpire

#### **Autres disciplines travaillées dans le cadre de ce projet interdisciplinaire :**

- **Mathématiques** : réaliser les étoiles à partir d'un programme de construction.
- **Arts visuels :** élaboration des décors.
- **Enseignement moral et civique** : identifier et partager des émotions, des sentiments dans des situations et à propos d'objets diversifiés.

 D'autres exemples de projets, un modèle de fiche de séquence commentée et modifiable, un modèle de fiche de séance commentée et modifiable ainsi qu'un exemple de paperboard également modifiable sont disponibles sur le blog: **[http://clespourenseignerautrement.eklablog.com/,](http://clespourenseignerautrement.eklablog.com/)** rubrique **anglais,** partie **outils.** 

## **Bibliographie et médiagraphie :**

- Borne, B (2013), *Enseigner l'anglais à l'aide des outils numériques*. URL : [http://www.ac-grenoble.fr/savoie/pedagogie/docs\\_pedas/enseigner\\_anglais\\_tice/index.php?num=1096](http://www.ac-grenoble.fr/savoie/pedagogie/docs_pedas/enseigner_anglais_tice/index.php?num=1096)
- Belleville,A., *Fiche didactique : la perspective actionnelle*. URL : [http://anglais.ac-orleans](http://anglais.ac-orleans-tours.fr/fileadmin/user_upload/anglais/ressources/Fiche_didactique_la_perspective_actionnelle_A.BELLEVILLE-1.docx)[tours.fr/fileadmin/user\\_upload/anglais/ressources/Fiche\\_didactique\\_la\\_perspective\\_actionnelle\\_A.BELLEVILLE-](http://anglais.ac-orleans-tours.fr/fileadmin/user_upload/anglais/ressources/Fiche_didactique_la_perspective_actionnelle_A.BELLEVILLE-1.docx)[1.docx.](http://anglais.ac-orleans-tours.fr/fileadmin/user_upload/anglais/ressources/Fiche_didactique_la_perspective_actionnelle_A.BELLEVILLE-1.docx) Document adapté par le GT LV 78 : URL **:**  [http://cache.media.education.gouv.fr/file/Didactique/13/7/Demarche\\_actionnelle\\_A.BELLEVILLE\\_final\\_795137.pdf](http://cache.media.education.gouv.fr/file/Didactique/13/7/Demarche_actionnelle_A.BELLEVILLE_final_795137.pdf)
- Schweitzer, P., (2013), *Enseigner les langues vivantes étrangères à l'ère du numérique*, in Babylonia 3/2013, 10-15 URL : [http://babylonia.ch/fileadmin/user\\_upload/documents/2013\\_3/Schweitzer.pdf](http://babylonia.ch/fileadmin/user_upload/documents/2013_3/Schweitzer.pdf)
- **R**ousselle,S, Gaonach' D., (2017), *L'apprentissage des langues – Mythes et réalités*, Retz. Lire en particulier le chapitre IV « Avec le numérique, on apprend mieux les langues, et de manière innovante ».

#### **Pour me contacter** :

- **[http://clespourenseignerautrement.eklablog.com](http://clespourenseignerautrement.eklablog.com/)**
- $\checkmark$  Clement-Jo.Carette@ac-creteil.fr